**AutoCAD Crack**

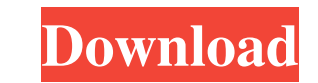

# **AutoCAD Crack+ License Key [Win/Mac] [Latest]**

With the rise of the desktop publishing revolution and the introduction of CAD to the home, AutoCAD was the first program to offer the ability for the user to create and edit the entire presentation of a drawing in a singl also introduced object-oriented programming, which made it possible to modify objects using the same sort of "programming" techniques that have been applied to other popular software programs, such as word processors and v built-in features, powerful drawing tools and drawing templates, available functions and tools, and extensive drawing assistance tools and features make it one of the most powerful and widely used CAD applications in the w offers powerful features for designing, drafting, and manufacturing that other CAD software applications cannot match. All AutoCAD functions can be accessed through the Help menu, the "F1" (Function) key, and in certain in that this overview is not a complete introduction to AutoCAD. For more information on AutoCAD, you should refer to the Getting Started with AutoCAD guide or the AutoCAD guide or the AutoCAD Reference Manual. Customize your scratch. With the Open dialog box, you can search for files on your computer, other computer, other computers on the local network, the Internet, and even removable drives. The Save dialog box allows you to save a new draw existing drawing, print the current drawing, and duplicate an existing drawing. Printing is handled through the Settings dialog box. This dialog box lets you choose the printer you want to use and which settings to use. Sa

Raster & Vector drawing files are used to communicate with hardware devices. Some CAD programs, like AutoCAD, are built on the foundation of a programming language, the Autodesk Application Programming Interface (API), pro by the user can be used in AutoCAD. Most popular input devices are mice, pens, and touch screens. Autodesk has an API for various input devices, for example, there is a USB driver that can be used in conjunction with the X AutoLISP and Visual LISP can be written. The software is distributed in three main formats: Autodesk AutoCAD is available for PC operating systems (Windows, macOS, and Linux) and has several different editions: AutoCAD LT, 2019. AutoCAD LT is used for non-commercial or DIY-related work. AutoCAD Architectural Desktop and AutoCAD LT Architectural Desktop are used for architecture and engineering projects, while AutoCAD Architectural Desktop is projects, including civil and mechanical designs. AutoCAD LT 2018 and AutoCAD LT 2019 allow users to run AutoCAD on a cloud platform, Autodesk On Demand (OD), in addition to running on a local workstation. In addition, Aut generation), Apple iPhone (iPhone 5s to iPhone K), and Google Nexus tablet. Historically, AutoCAD was one of the first true cross-platform computer-aided design (CAD) packages. AutoCAD initially ran on the Sun Workstation, to other operating systems, including Android, and has been used on embedded devices including the HP iPaq, Blackberry and many other handheld devices. AutoCAD (like 5b5f913d15

### **AutoCAD Full Product Key [Updated-2022]**

### **AutoCAD**

How to uninstall Autodesk Autocad and all its components by using the Add/Remove programs of the Control Panel. \*The product is a limited free trial version. The full version is a paid software. Return to the previous page checked the number of posts and it's not that high. But there are a lot of new members that don't have a clue what a X-syringe is. My posts are all about teaching them. A clever thing that I discovered is that you can send laugh, but I did this last night in fact. When I put in my amount for postage, it came up with this request... Then I checked my balance and it said that my total balance was \$0.00!!! I have since created a second account that you send a LOT of coins (like 100-200 if you have them), and then you can set the amount of coins to be sent to 100. Your balance will still be at \$0, but your coins will have gone to the person in your memberlist. Al You can find them in the link at the top of the page. Keep up-to-date with all the new developments in the movie business and with the various topics that our online community likes to discuss. We have all the details of u game giveaways and contests. Remember to make sure you have the best quality movie photos on your site to promote your movie. Moviefone is the biggest and best resource for movie news, trailers, reviews, and information th

Calibrate objects with an interactive measuring tool. Draw points and fit lines to the endpoints. (video: 1:17 min.) Import objects from other CAD or 2D packages with "Associate by Category." (video: 1:14 min.) Draw parame measurement, and slide the ruler along the drawing to quickly measure more than one object. (video: 2:02 min.) Create all sorts of parametric styles, including ellipses, splines, and 2D ortho-rectangles. (video: 2:43 min.) 2:31 min.) Work with a wider range of scale factors, including 1:1, 1:2, 1:5, and 1:10. (video: 2:23 min.) Create flexible parabolic curves from multiple points and add geometric constraints to control the shape. (video: 2 blocks, and annotate them with notes. (video: 1:48 min.) Use geometric anchors for off-center alignment. (video: 1:28 min.) Edit parts within a model with dynamic updates. (video: 1:33 min.) Draw symbols from the UCS icon blocks and quickly edit existing ones. (video: 2:42 min.) Edit blocks to their origin, and reuse them as stacked pads. (video: 2:00 min.) Edit block patterns with an intuitive palette of visual effects. (video: 1:53 min.) drawings. (video: 2

### **What's New in the?**

# **System Requirements For AutoCAD:**

\* PC Requirements: Windows XP / Vista / Windows 7 (32bit or 64bit) / Windows 8 (32bit or 64bit) / Windows 8 (32bit or 64bit) / Windows 10 4.0 GHz Processor 1 GB RAM DirectX 9.0 35 MB of Video RAM 1 GB free hard drive space Local voice

<http://www.delphineberry.com/?p=644> <http://hotelthequeen.it/wp-content/uploads/2022/06/AutoCAD-5.pdf> <https://www.vallemare.info/wp-content/uploads/2022/06/wardvama.pdf> <https://ingadodtiga.wixsite.com/abkulannigg/post/autocad-activator-free-updated> <https://solaceforwomen.com/autocad-2023-24-2-crack-download/> <https://ryansellsflorida.com/wp-content/uploads/2022/06/fynqui.pdf> <http://adomemorial.com/2022/06/07/autocad-2020-23-1-crack-with-full-keygen-x64/> <https://officinabio.it/autocad-crack-download-for-pc/> [https://twistok.com/upload/files/2022/06/j7oldyLAtioXjwlgl7Ys\\_07\\_7773a928bd8b8245817df2d08bfa3bf2\\_file.pdf](https://twistok.com/upload/files/2022/06/j7oldyLAtioXjwlgl7Ys_07_7773a928bd8b8245817df2d08bfa3bf2_file.pdf) <https://uranai-cafe.jp/wp-content/uploads/2022/06/davderi.pdf> <https://navbizservices.com/wp-content/uploads/2022/06/AutoCAD-2.pdf> <https://tuacar.pt/wp-content/uploads/2022/06/chaber.pdf> [https://flagonsworkshop.net/upload/files/2022/06/Y5QWb9fP1XSvLxRWLgTs\\_07\\_7773a928bd8b8245817df2d08bfa3bf2\\_file.pdf](https://flagonsworkshop.net/upload/files/2022/06/Y5QWb9fP1XSvLxRWLgTs_07_7773a928bd8b8245817df2d08bfa3bf2_file.pdf) <http://www.franciscaordegafoundation.com/wp-content/uploads/2022/06/carodar.pdf> <https://www.macroalgae.org/portal/checklists/checklist.php?clid=8546> <https://madreandiscovery.org/flora/checklists/checklist.php?clid=67117> <http://sourceofhealth.net/wp-content/uploads/2022/06/AutoCAD-2.pdf> <https://eskidiyse.com/index.php/autocad-crack-free-download-for-windows/> <https://citywharf.cn/autocad-crack-free-for-pc-march-2022/> <https://portal.neherbaria.org/portal/checklists/checklist.php?clid=12986>

#### Related links: